# **2024 年度採用候補者 奨学金交付までのスケジュール**

**(学部・給付奨学金)**

## **下記手順に従い、インターネットで進学届を提出してください!**

## **1 ㋐~㋓の資料をダウンロードする 随時**

学生センターホームページもしくは教育サポートシステムより資料をダウンロードする。 【配布資料】

㋐スケジュール(この用紙) ㋑進学届入力下書き用紙 ㋒学生支援課からのお願い ㋓和歌山大学 Moodle 閲覧方法

### **2 Moodle で音声動画を閲覧し、下書き用紙を作成する 随時**

※資料をダウンロードし、記入・入力方法等の詳細は動画をご確認ください。

動画:和歌山大学 Moodle から閲覧できます。 和歌山大学 Moodle:https://moodle2024.wakayama-u.ac.jp/ ログインには学術情報センターで発行された ID・パスワードが必要です。

**3 ①~③の書類を学生支援課に提出する 4 月11日(木)必着**

●学生支援課窓口 (9:00~12:00、13:00~17:00 (土日祝を除く))

①**(全員)「令和 6 年度大学等奨学生採用候補者決定通知【提出用】」**

#### ・**裏面は必ず記載してください。**

・紛失している場合、スカラネットから簡易版を印刷して提出してください。 (「給付奨学生採用候補者のしおり」6 ページ参照)

**様式はこちらから ダウンロードしてください。**

- ②**(該当者のみ)「【給付様式 35】通学形態変更届(自宅外通学)」** ・自宅外通学の方のみ提出必要。 ・**「進学届入力日」については、大学側で確認するため、記入不要です。** ・**1 ページ目「通学形態変更届」と 4 ページ目「チェックシート」を 提出してください。** ③**(該当者のみ)自宅外通学を証明する書類(賃貸契約書等)のコピー 記入例**
	- ・自宅外通学の方のみ必要。
	- ・[給付様式 35]通学形態変更届(自宅外通学)に添付して提出してください。

**書類に不備がある場合は識別番号(ユーザ ID・PW)をお渡しできません。**

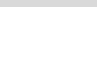

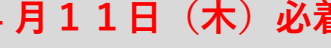

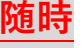

<sup>・</sup>和歌山大学学生寮の方は、[給付様式 35]通学形態変更届(自宅外通学)のみ (証明書類の添付不要)提出してください。

## **4 学生支援課から識別番号(ユーザ ID・PW)を受け取る 随時**

提出書類に不備がなければ、随時 ID・PW をお渡しします。 ID・PW は、他の人に渡してはいけません。管理を十分に行ってください。

## **5 スカラネットより「進学届」を提出(入力)する**

 **4 月9日(火)から 4 月16日(火)まで**

進学届提出用ホームページアドレス:https://www.sas.jasso.go.jp/ 入力時間帯:8:00~25:00 まで(最終日は 24:00 まで)

- ・各画面は 30 分を超過すると自動でタイムアウトとなります。
- ・入力間違いや入力漏れがあると奨学金の振込が遅れることがあります。
- ・一度、送信ボタンを押すと、再提出はできません。
- ・奨学金の初回振込日は 5 月 16 日(木)予定で、4 月分と 5 月分が併せて入金されます。

#### **6 採用時の交付書類 6 月頃**

 給付奨学生として採用されると、日本学生支援機構から本学を通じて奨学生証等が交付されます。 その際には改めて教育サポートシステムでお知らせしますので、こまめに確認し、通知を見落とさな いよう注意してください。

#### **7 採用後のスケジュール**

#### ●**「在籍報告」の提出(毎年 4 月、10 月頃実施)**

在籍状況や通学形態等について、定期的にインターネット(スカラネット・パーソナル)を通じて 報告する必要があります。**期限までに報告がないときは、給付奨学金の支給が止まります。**

4 月の在籍報告において報告された生計維持者情報や資産額等に基づき、10 月の適格認定(家計) (支援区分の見直し)が行われます。

●「奨学金継続願」の提出(毎年12月頃実施)

一年に一度、次年度も奨学金を希望する場合は「奨学金継続願」を提出する必要があります。提出 を忘れると、自動的に奨学金が【停止】となります。手続きについては、12 月頃に学生センターホ ームページおよび教育サポートシステムでお知らせしますので、必ず確認するようにしてください。

問い合わせ先:学生支援課 TEL 073-457-7128